# Google Apps for education

Google Apps is a way schools, districts and qualified nonprofits can harness Google Tools while simplifying IT infrastucture.

## **GET RID OF YOUR E-MAIL SERVERS.**

NINE<br>ideas for...

When you switch to Google Apps for Education, your email is housed on Google's servers, allowing your IT department to focus on service rather than on maintaining hardware.

## **GET ORGANIZED WITH CONTACTS.**

Google Apps Dashboard allows you to generate groups and subgroups that coincide with schools, departments or other structures.

## **STAY ON TIME WITH CALENDARS.**

Google's Calendar tool allows you to create, edit, share and publish calendars to just the right audience, whether that is the whole world, one department or just you.

#### **COLLABORATE ON DOCUMENTS.**

Google Drive provides storage for important files. You can also collaborate on word processing, spreadsheets and presentations. Everything is in the cloud so it doesn't get lost.

# **CONTROL COMMUNICATION.**

The Google Apps Status Dashboard lets you set up how people email and instant message as well as generate student accounts for school use.

#### **BUILD A SITE.**

Google Sites allows you to create websites for all purposes. Whether you want a class wiki, or your public facing web page, Sites can handle it.

# **INSTALL AN APP.**

You can add apps to more than just phones. By searching the Google Apps Marketplace you can find apps for everything from bookkeeping to graphic design.

#### **GO MOBILE.**

The Google Apps Status Dashboard allows you to manage various machines such as Android devices, ChromeBooks and ChromeBoxes.

# **ENABLE MORE SERVICES.**

The Google Apps Status Dashboard allows you to enable and disable any Google tool from one spot.

UEN offers a wide range of ed-tech classes for educators, online and in-person, plus Faculty Lounge webinars. Learn more at *www.uen.org/development/*.

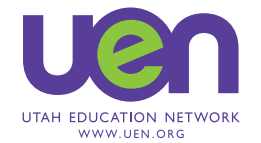